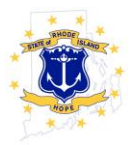

Office of Management and Budget guidance (2 CFR 200.330) requiresfederalaward recipientstomake case‐by‐ case determinations asto whether each agreement entered into for the disbursement of federal programfunds casts the entity receiving the fundsin the role of a sub‐recipient or a contractorbased on the following definitions:

- A **Sub-Recipient**receives federal funds from a non-federal entity to carry out part of a federal program. The legal agreement between the two parties creates a federal assistance relationship commonly known as a **sub‐award.**
- A **Contractor** is an entity (dealer, distributor, merchant, or other seller) who has a legal agreement with a non-federal entity to provide goods and services needed to carry out the program under a federal award.

## **To complete the form:**

- 1. Enter State Agency, Entity, and Federal Award Information
- 2. Answer each question with "Yes" or "No" as it applies to the agreement that the agency is entering into with the entity. Place an "X" in the appropriate box. Enter notes in the "basic for Determination" field that explain the rationale for the choice.
- 3. Make a Determination. Review the "Yes / No" responses to questions and related notes under "Basis for Determination." One "Yes" or "No" answer in response to any single question does not necessarily make the entity a sub-recipient or a contractor. Make a final judgment after reviewing all responses. Explain the basis for final determination.
- 4. Sign and date the form. The individual making the determination and the CFO or his or her designee must sign and date the form.
- 5. File the form in the appropriate agreement folder. Agencies can choose to maintain electronic files if a comprehensive written policy is in place.

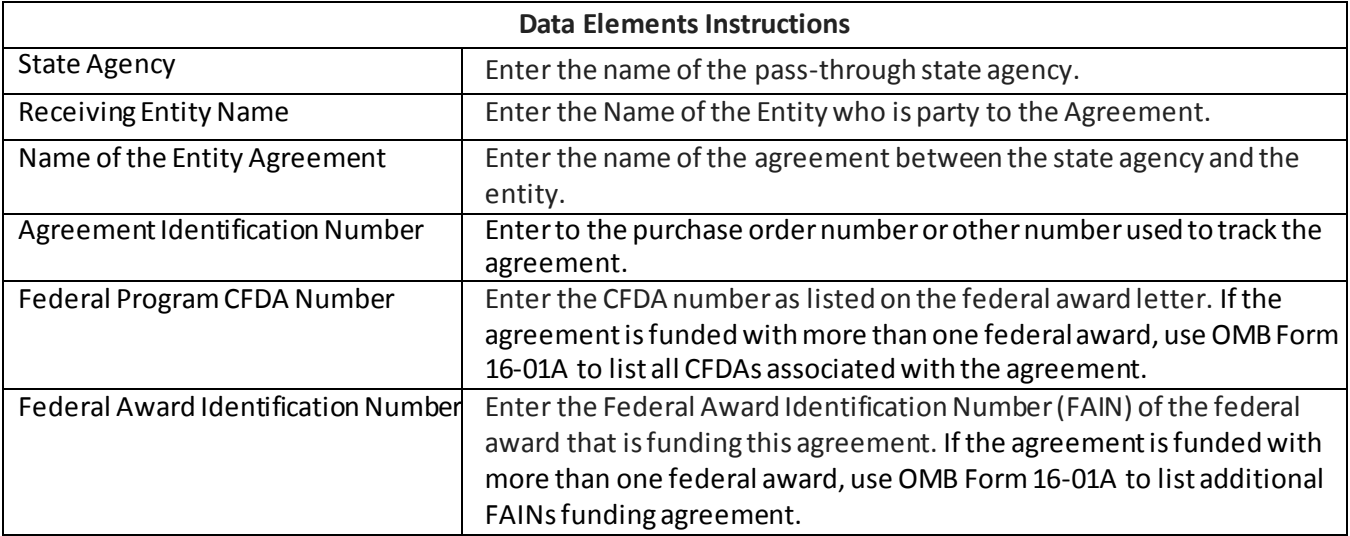